**Vol 3 No 1 (2023) 21-34 P-ISSN 2746-9794 E-ISSN 2747-2736 DOI: 10.47467/elmujtama.v3i1.1951**

### **Penerapan Metode Vikor untuk Menentukan Pemberian Dana Mekaar Plus pada PNM Kota Binjai**

#### **Enno Loria1, Ahmad Fauzi2, Milli Alfhi Syari<sup>3</sup>**

1,2,3STMIK Kaputama Binjai, Sumatera Utara

[ennoloria405@gmail.com](mailto:Deaparahana22@gmail.com1)1, [fauzyrivai88@gmail.com](mailto:fauzyrivai88@gmail.com2)2[, milli.alfhisyari@yahoo.co.id](mailto:milli.alfhisyari@yahoo.co.id3)<sup>3</sup>

#### *ABSTRACT*

*PT Permodalan Nasional Madani or PNM, is here as a solution to improve welfare through access to capital, assistance and capacity building programs for business actors. Along with business development, in 2016, PNM launched a capital loan service for underprivileged women who are ultra micro business actors through the Fostering a Prosperous Family Economy (PNM Mekaar) program. For this reason, PNM must be more careful and considerate in determining the provision of Mekaar Plus loans. In order not to make mistakes and cause disappointment in the future. So it is necessary to build a system that can be used as a determining and alternative system in determining how to provide Mekaar Plus funds by using a decision support system. This system will be able to make decisions quickly and precisely according to predetermined criteria. So that in the process of giving the blooming funds it can be done more effectively and can reduce the occurrence of errors in the decision-making process. There are many methods used in the decisionmaking process. One of the methods used in this research is the Vise Kriterijumska Optimizajica I Kompromisno Resenje (VIKOR) method.*

#### *Keywords : decision support system, pnm, mekaar, vikor.*

#### **ABSTRAK**

PT Permodalan Nasional Madani atau PNM, hadir sebagai solusi peningkatan kesejahteraan melalui akses permodalan, pendampingan dan program peningkatan kapasitas para pelaku usaha. Seiring perkembangan usaha, pada tahun 2016, PNM meluncurkan layanan pinjaman modal untuk perempuan prasejahtera pelaku usaha Ultra mikro melalui program Membina Ekonomi Keluarga Sejahtera (PNM Mekaar). Untuk itu pihak PNM harus lebih teliti dan memepertimbangkan dalam menentukan pemberian pinjaman mekaar plus. Agar tidak terjadi kesalahan dan menimbulkan kekecewaan dikemudian hari. Maka perlu bangun sebuah sistem yang dapat dijadikan sebagai sistem penentu dan alternatif dalam menentukan memberikan dana mekaar plus dengan menggunakan sistem pendukung keputusan. Sistem ini nantinya dapat mengambil keputusan secara cepat dan tepat sesuai dengan kriteria yang telah ditentukan. Sehingga dalam proses pemberian dana mekaar tersebut dapat dilakukan lebih effektif dan dapat mengurangi terjadinya kesalahan dalam proses pengambilan keputusan. Terdapat banyak metode yang digunakan dalam proses pengambilan keputusan. Salah satu metode yang diguanakan dalam penelitian ini yaitu menggunakan metode *Vise Kriterijumska Optimizajica I Kompromisno Resenje* (VIKOR).

#### **Kata kunci : sistem pendukung keputusan, pnm, mekaar, vikor.**

#### **PENDAHULUAN**

Perkembangan sistem informasi terus mengalami transformasi secara kontinu. Sistem informasi yang dikembangkan, bertujuan untuk dapat membantu segala aktivitas manusia dan memudahkan dalam berbagai pekerjaan. Saat ini, terdapat salah satu jenis sistem informasi yang dinamakan dengan Sistem Pendukung Keputusan atau disingkat dengan SPK. SPK merupakan sistem komputer untuk mengubah data menjadi informasi yang penting bagi pengambilan keputusan pada masalah spesifik dan semi terstruktur. Dengan SPK, perusahaan mampu mendapatkan kemampuan memecahkan

**Vol 3 No 1 (2023) 21-34 P-ISSN 2746-9794 E-ISSN 2747-2736 DOI: 10.47467/elmujtama.v3i1.1951**

masalah ataupun kemampuan pengkomunikasian pada masalah yang terstruktur maupun tak terstruktur.

PT Permodalan Nasional Madani atau PNM, hadir sebagai solusi peningkatan kesejahteraan melalui akses permodalan, pendampingan dan program peningkatan kapasitas para pelaku usaha. Seiring perkembangan usaha, pada tahun 2016, PNM meluncurkan layanan pinjaman modal untuk perempuan prasejahtera pelaku usaha Ultra mikro melalui program Membina Ekonomi Keluarga Sejahtera (PNM Mekaar). PNM Mekaar dikuatkan dengan aktivitas pendampingan usaha dan dilakukan secara berkelompok. Selama ini, untuk menentukan pemberian pinjaman mekaar plus masih dilakukan secara manual dan mengira-ngira saja. Karena sistem renteng tersebut pihak PNM Mekaar selalu memberikan pinjaman kepada anggota maupun calon anggota yang akan mengajukan permohonan pinjaman. Namun hal ini akan berdampak pada ketua atau anggota kelompok lain. Apabila salah satu anggota kelompok tidak mampu untuk membayar angsuran, maka ketua dan anggota kelompok lain akan menanggung beban anggota kelompok tersebut.

Untuk itu pihak PNM harus lebih teliti dan memepertimbangkan dalam menentukan pemberian pinjaman mekaar plus. Agar tidak terjadi kesalahan dan menimbulkan kekecewaan dikemudian hari. Maka perlu bangun sebuah sistem yang dapat dijadikan sebagai sistem penentu dan alternatif dalam menentukan memberikan dana mekaar plus dengan menggunakan sistem pendukung keputusan. Sistem ini nantinya dapat mengambil keputusan secara cepat dan tepat sesuai dengan kriteria yang telah ditentukan. Sehingga dalam proses pemberian dana mekaar tersebut dapat dilakukan lebih effektif dan dapat mengurangi terjadinya kesalahan dalam proses pengambilan keputusan. Terdapat banyak metode yang digunakan dalam proses pengambilan keputusan. Salah satu metode yang diguanakan dalam penelitian ini yaitu menggunakan metode *Vise Kriterijumska Optimizajica I Kompromisno Resenje* (VIKOR). Metode ini digunakan karena Metode VIKOR adalah metode perankingan dengan menggunakan indeks peringkat multikriteria berdasarkan ukuran tertentu dari kedekatan dengan solusi yang ideal. Konsep dasar VIKOR adalah menentukan ranking dari sampel-sampel yang ada dengan melihat hasil dari nilai-nilai utilitas dan regrets dari setiap sampel (Suniantara & Suwardika, 2018). Sehingga metode ini sangat tepat untuk digunakan dalam proses penentuan pemberian dana Mekaar.

### **LANDASAN TEORI**

#### **Sistem Pendukung Keputusan**

Konsep Sistem Pendukung Keputusan pertarna kali diperkenalkan pada awal tahun 1970-an oleh Michael S. Scott Morton dengan istilah *Management Decision System*. Konsep pendukung kepulusan ditandal dengan sislern interaktif berhasis komputer yang mernbantu pengambil keputusan rnernanfaatkan data dan model untuk menyelesaikan masalah-masalah yang tidak terstruktur. Pada dasarnya SPK dirancang untuk mendukung seluruh tahap pengambilan keputusan mulai dari mengidentifikasi masalah, rnernilih data yang relevan, menentukan pendekatan yang digunakan dalam proses pengambilan keputusan, sampai mengevaluasi pemilihan alternatif.

**Vol 3 No 1 (2023) 21-34 P-ISSN 2746-9794 E-ISSN 2747-2736 DOI: 10.47467/elmujtama.v3i1.1951**

Sistem pendukung keputusan merupakan sistem informasi interaktif yang menyediakan informasi, pemodelan, dan pemanipulasian data. Sistem ini digunakan untuk membantu di dalam proses pengambilan keputusan dalam situasi yang semiterstruktur dan situasi yang tidak terstruktur, dimana tidak seorangpun tahu secara tidak pasti bagaimana keputusan seharusnya dibuat. Sistem pendukung keputusan biasanya dibangun untuk mendukung solusi atas suatu masalah atau untuk mengevaluasi suatu peluang (Tumanggor et al., 2018).

Menurut (Diana, (2018, h.18) pada awalnya, sistem pendukung keputusan dihangun untuk mendukung manajemen dalarn pengambilan keputusan. Berbagai kebutuhan dalam pengemhangan sistem pendukung keputusan adalah data, informasi, basis data dan analisa model-model keputusan. Data dan informasi yang akurat merupakan kebutuhan mendasar untuk mengambil keputusan. untuk hal ini. tahapan pengumpulan data dan informasi, pemrosesan data dan informasi lalu menggunakannya sebagai bahan pertimbangan dalam mengambil keputusan merupakan tahapan yang penting.

### 1. Antar muka sistem Antar Tahapan Pengambilan Keputtusan

Menurut (Kusrini, 2007) dalam buku (Diana, (2018, h.6) tahapan pengambilan keputusan adalah sebagai berikut:

- 1. Indentifikasi rnasalah.
- 2. Pemilihan model pernecahan rnasalah.
- 3. Pengumpulan data yang dibutuhkan untuk melaksanakan modelkeputusan tersebut.
- 4. Mengimplementasikan model tersebut.
- 5. Mengevaluasi sisi positif dan setiap alternatif yang ada.
- 6. Melaksanakan solusi terpilih.

Dalam tahapan pengambilan keputusan, rnernilih model pemecahan rnasalah yang cocok untuk penyelesaian rnasalah yang ada adalah hal yang penting. Model pemecahan masalah ini sebenarnya merupakan representasi dan realita yang ada di lapangan dan model ini bertujuan untuk penyederhanaan dalam pengambilan keputusan. Ada 3 jenis model yaitu model *iconic*, model analog dan model matematika. Model matematika merupakan model kuantitatif yang dapat membantu sistem pendukung keputusan (*Decision Support System*) dalam melakukan analisis dengan menggunakan perhitungan numerik.

Pemanfaatan model ini dapat memberikan beberapa keuntungan yaitu:

- 1. Dapat memperkecil kesalahan-kesalahan yang dapat terjadi pada saat kita melakukan trial error pada sistem nyata.
- 2. Dapat memprediksi masa depan tentang masalah yang sedang dibahas.
- 3. Dapat membantu untuk memperhitungkan berbagai resiko yang mungkin terjadi sebelum benar-benar terjadi.
- 4. Biaya analisis yang lebih rnurah dan mampu mernpersingkat waktu apalagi jika simulasi menggunakan computer.
- 5. Meningkatkan fleksibelitas.
- 6. Menyediakan segala macam data bagi perencana
- 7. Penggunaan model matematis dapat mempermudah analisis untuk mernilih kemungkinan atau alternatif yang tersedia.

**Vol 3 No 1 (2023) 21-34 P-ISSN 2746-9794 E-ISSN 2747-2736 DOI: 10.47467/elmujtama.v3i1.1951**

#### **Metode VIKOR**

Menurut Toni Limbong et all., (2020, h.45) metode VIKOR (*VlseKriterijumska Optimizacija I Kompromisno Resenje* dalam bahasa Serbia, yang artinya *Multicriteria Optimization dan Compromise Solution*) adalah perankingan dengan nenggunakan index peringkat nulltikriteria berdasarkan ukuran tertentu dari kedekatan dengan solusi yang ideal. VIKOR merupakan suatu mwtode *Multi Criteria Decision Making* (MCDM) yang pertama kali dikembangkan dan diajukan oleh Opricovic & Tzeng pada tahun 1998 yang digunakan urnuk melakukan seleksi pada lebih dari satu kriteria. Tujuan utama metode ini adalah melakukan perangkingan mengkompromi hasil nilai alternatif dan kriteria yang bertolak belakang.

VIKOR secara harafiah memiliki arti optimatisasi beberap kriteria ke dalam peingkat kompromi. VIKOR digunakan dalam menentukan daftar solusi peringkat, solusi kompromi, serta rentang stabilitas bobot yang dijadikan dasar bagi stabilitas solusi kompromi yang diperoleh dari bobot awal (bobot inisialisasi) Metode ini berfokus pada perangkingan dan memilih dari satu set alternatif, dan menentukan solusi kompromi untuk masalah kriteria yang bertentangan dapat membantu para pengambil keputusan untuk mencapai keputusan akhir. Metode ini sangat berguna pada situasi dimana pengambil keputusan tidak memiliki kemampuan untuk menentukan pilihan pada saat desain sebuah sistem dimulai.

#### **Langkah-Langkah VIKOR**

Langkah- langkah dengan menggunakan metode VIKOR sebagai berikut:

1. Normalisasi matrik dengan cara nilai terbaik dalam satu kriteria dikurangi dengan nilai data sampel i kriteria j, lalu dibagi dengan nilai terbaik dalam satu kriteria dikurangi dengan nilai terjelek dalam satu kriteria.

$$
R_{ij} = \frac{x_j^+ - x_{ij}}{x_j^+ - x_j^-}
$$
................. (1)

Dimana :

 $R_{ij}$  = nilai normalisasi sampeli kriteria j

 $x_{ii}$  = nilai data sampel i kriteria j

- $x_i^+$  = nilai terbaik dalam satu kriteria
- $x_i^-$  = nilai terjelek dalam satu kriteria
- $i =$ alternatif
- $j =$  kriteria
- 2. Mengitung nilai *utility measure* (S) dan *regret measure* (R), menghitung *utility measure* dengan cara menjumlah hasil dari perkalian bobot dengan hasil normalisasi matrik, menghitung *regret measure* dengan cara mencari nilai maksimal dari perkalian bobot dengan hasil normalisasi.

 =∑ ( ) ........................ (2) dan = max j [ ( )] ................. (3)

Dimana :

**Vol 3 No 1 (2023) 21-34 P-ISSN 2746-9794 E-ISSN 2747-2736 DOI: 10.47467/elmujtama.v3i1.1951**

- = nilai *utility measure*
- = nilai *regret measure*
- $w_i$  = bobot kriteria
- 3. Menghitung indeks VIKOR dengan cara nilai S dikurangi nilai  $s^-$  lalu dibagi dengan nilai s<sup>+</sup> dikurangi dengan nilai s<sup>-</sup> dan dikali v dan dijumlahkan dengan nilai R dikurangi dengan nilai  $R^-$  lalu dibagi dengan nilai  $R^+$  dikurangi nilai  $R^+$  dan dikali dengan 1 dikurangi v.

$$
Q_i = \left[\frac{S_i - S^-}{S^+ - S^-}\right]v + \left[\frac{R_i - R^-}{R^+ - R^-}\right](1 - v) \dots (4)
$$

Dimana :

- $Q_i$  = nilai indeks VIKOR
- = nilai *utility measure* terbesar
- = nilai *utility measure* terkecil
- = nilai *regret measure* terbesar
- = nilai *regret measure* terkecil
- $v = 0.5$
- 4. Melakukan pemeringkatan nilai VIKOR  $Q_i$ , pemeringkatan terhadap nilai dilakukan berdasarkan nilai terbesar hingga nilai terkecil (*ascending order*), dengan nilai terkecil merupakan kandidat terbaik, sehingga akan diperoleh tiga buah daftar/versi pemeringkatan.

#### **ANALISIS DAN PERANCANGAN**

#### **Metode Penelitian**

Metode penelitian dilakukan untuk mencari sesuatu secara sistematis dengan menggunakan metode ilmiah dari sumber yang berlaku. Dalam proses penelitian ini ditunjukan untuk lebih memberikan hasil yang berarti PNM Mekaar Kota Binjai dalam menentukan pemberian dana Mekaar Plus. Hasil dari konseptualisasi akan dituangkan menjadi suatu metode penelitian yang lengkap dengan pola studi literatur, pengumpulan data yang diperlukan untuk menganalisis sistem yang akan dibuat yaitu untuk menentukan pemberian dana Mekaar Plus menggunakan metode VIKOR*.* 

Atas dasar metodelogi penelitian yang digunakan dalam penelitian ini maka dapat dibuat suatu kegiatan metode kerja seperti pada gambar dibawah ini.

**Vol 3 No 1 (2023) 21-34 P-ISSN 2746-9794 E-ISSN 2747-2736 DOI: 10.47467/elmujtama.v3i1.1951**

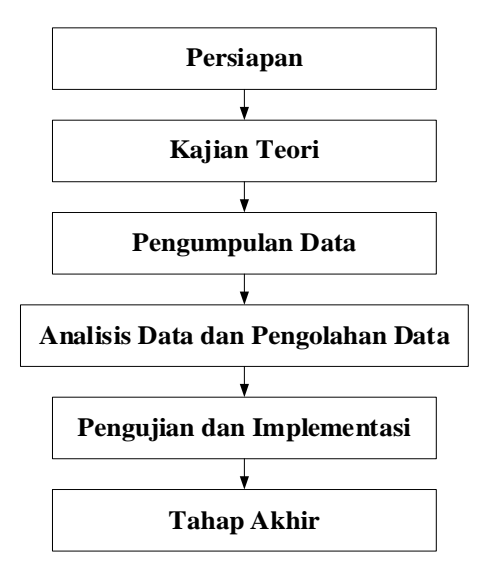

Gambar 1. Metode Penelitian

#### **Data Pendukung Penelitian**

Dalam sistem pendukung keputusan untuk menentukan pemberian dana mekaar plus, digunakan suatu kriteria atau variabel yang menjadi penilaian untuk menentukan pemberian dana mekaar plus. Kriteria yang digunakan diantaranya pekerjaan suami, tahap pengajuan, besar angsuran terakhir, status anggota, besar pinjaman. Berdasarkan kriteria tersebut maka data-data yang diperoleh dalam penelitian pada PNM Mekaar Kota Binjai yaitu seperti pada tabel dibawah ini.

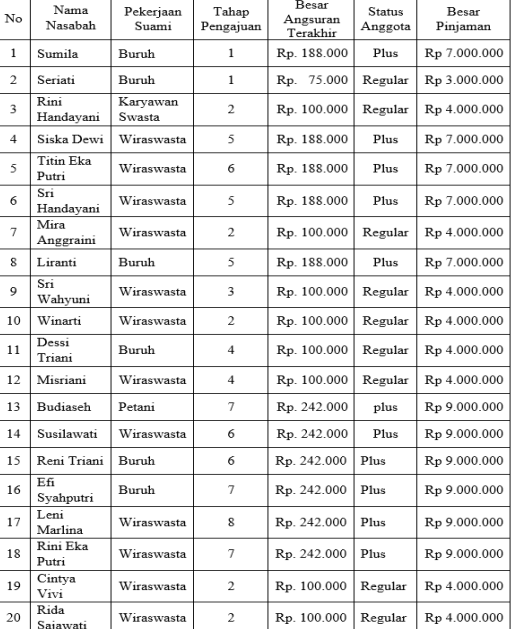

#### Tabel 1. Data Nasabah

Untuk melakukan suatu penilaian dan mengambil sebuah keputusan dalam menentukan pemberian dana Mekaar plus, maka perlu dilakukan penilaian pada setiap masing-masing kriteria dan alternatif. Adapun kriteria yang akan digunakan untuk dilakukan penialain terhadap alternatif yaitu seperti pada tabel diabwah ini.

Tabel 2. Nilai Kriteria Pekerjaan Suami

**Vol 3 No 1 (2023) 21-34 P-ISSN 2746-9794 E-ISSN 2747-2736 DOI: 10.47467/elmujtama.v3i1.1951**

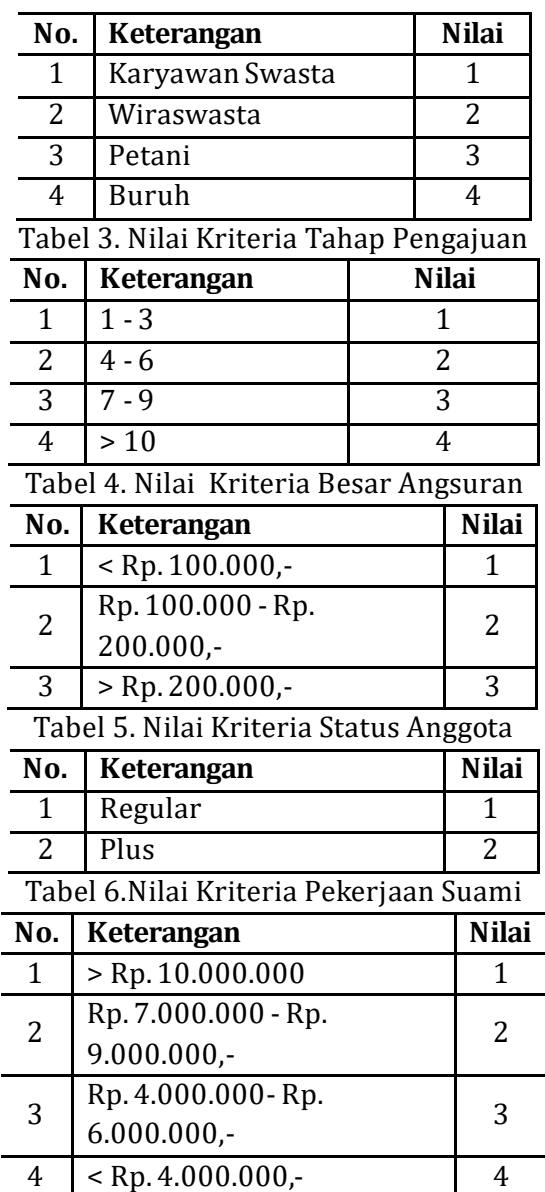

### **Penerapan Metode**

Data alternatif selanjutnya diberi nilai berdasarkan hasil penialaian yang telah dilakukan penelitian pada PNM Mekaar Kota Binjai. Adapun penilaian alternatif pada setiap kriteria yaitu seperti pada tabel dibawah ini.

Selanjutnya nilai alternatif pada setiap kriteria di transformasi menjadi nilai kepentimgan berdasarkan besar dan tingkat kepentingan pada masing-masing nilai di setiap kriteria. Adapun nilai transformasi dari nilai kriteria di atas yaitu seperti pada tabel dibawah ini.

Tabel 7. Nilai Kriteria Setiap Alternatif

**Vol 3 No 1 (2023) 21-34 P-ISSN 2746-9794 E-ISSN 2747-2736 DOI: 10.47467/elmujtama.v3i1.1951**

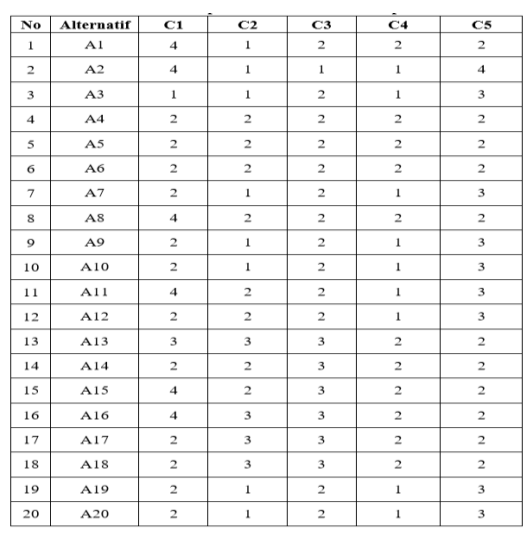

### **Menentukan Jenis dan Bobot Kriteria**

Nilai bobot ini digunakan menghitung nilai normalisasi dan mendapatkan hasil perankingan. Nilai bobot ini diperoleh dari hasil wawancara kepada petugas PNM Mekaar Kota Binjai. Berdasarkan kriteria yang ada. Adapun nilai bobot pada setiap kriteria yaitu seperti pada tabel diabwah ini.

|  | <b>Kode</b>    | <b>Kriteria</b>            | <b>Bobot</b><br>(%) |
|--|----------------|----------------------------|---------------------|
|  | C1             | Pekerjaan Suami            | 20                  |
|  | C <sub>2</sub> | Tahap Pengajuan            | 20                  |
|  | C <sub>3</sub> | Besar Angsuran<br>Terakhir | 20                  |
|  | C4             | Status Anggota             | 15                  |
|  | C <sub>5</sub> | Besar Pinjaman             | 25                  |

Tabel 8. Nilai Bobot Kriteria

Setelah memperoleh nilai kriteria dan bobot kriteria, selanjutnya masuk kedalam tahap penyelesaian menggunakan metode VIKOR. Metode VIKOR terdiri dari lima langkah penyelesaian yaitu sebagai berikut.

### **1. Normalisasi Data**

### **Kriteria C1 : Pekerjaan Suami**

R(A1), C1 = 
$$
\frac{4-4}{4-1} = \frac{0}{3} = 0
$$
  
\nR(A2), C1 =  $\frac{4-4}{4-1} = \frac{0}{3} = 0$   
\nR(A3), C1 =  $\frac{4-1}{4-1} = \frac{3}{3} = 1$   
\nR(A4), C1 =  $\frac{4-2}{4-1} = \frac{2}{3} = 0,667$   
\nR(A5), C1 =  $\frac{4-2}{4-1} = \frac{2}{3} = 0,667$   
\n**Kriteria C2 : Tahapan Pengajuan**  
\nR(A1), C2 =  $\frac{3-1}{3-1} = \frac{2}{2} = 1$   
\nR(A2), C2 =  $\frac{3-1}{3-1} = \frac{2}{2} = 1$   
\nR(A3), C2 =  $\frac{3-1}{3-1} = \frac{2}{2} = 1$ 

**Vol 3 No 1 (2023) 21-34 P-ISSN 2746-9794 E-ISSN 2747-2736 DOI: 10.47467/elmujtama.v3i1.1951**

- $R(A4)$ , C2 =  $\frac{3-2}{3-1}$  =  $\frac{1}{2}$  $\frac{1}{2}$  = 0,5 R(A5), C2 =  $\frac{3-2}{3-1}$  =  $\frac{1}{2}$  $\frac{1}{2}$  = 0,5 **Kriteria C3 : Besar Angsuran Terakhir** R(A1), C3 =  $\frac{3-2}{3-1}$  =  $\frac{1}{2}$  $\frac{1}{2}$  = 0,5  $R(A2), C3 = \frac{3-1}{3-1} = \frac{2}{2}$  $\frac{2}{2}$  = 1 R(A3), C3 =  $\frac{3-2}{3-1}$  =  $\frac{1}{2}$  $\frac{1}{2}$  = 0,5  $R(A4)$ , C3 =  $\frac{3-2}{3-1}$  =  $\frac{1}{2}$  $\frac{1}{2}$  = 0,5 R(A5), C3 =  $\frac{3-2}{3-1}$  =  $\frac{1}{2}$  $\frac{1}{2}$  = 0,5 **Kriteria C4 : Status Anggota**  $R(A1), C4 = \frac{2-2}{2-1} = \frac{0}{1}$  $\frac{0}{1} = 0$  $R(A2)$ ,  $C4 = \frac{2-1}{2-1} = \frac{1}{1}$  $\frac{1}{1}$  = 1 R(A3), C4 =  $\frac{2-1}{2-1}$  =  $\frac{1}{1}$  $\frac{1}{1}$  = 1  $R(A4)$ ,  $C4 = \frac{2-2}{2-1} = \frac{0}{1}$  $\frac{0}{1} = 0$ R(A5), C4 =  $\frac{2-2}{2-1}$  =  $\frac{0}{1}$  $\frac{0}{1} = 0$ **Kriteria C5 : Besar Pinjaman**  $R(A1), C5 = \frac{4-2}{4-2} = \frac{2}{2}$  $\frac{2}{2}$  = 1
- $R(A2)$ , C5 =  $\frac{4-4}{4-2}$  =  $\frac{0}{2}$  $\frac{0}{2} = 0$
- $R(A3)$ , C5 =  $\frac{4-3}{4-2}$  =  $\frac{1}{2}$  $\frac{1}{2}$  = 0,5
- $R(A4)$ , C5 =  $\frac{4-2}{4-2}$  =  $\frac{2}{2}$  $\frac{2}{2}$  = 1
- $R(A5), C5 = \frac{4-2}{4-2} = \frac{2}{2}$  $\frac{2}{2} = 1$

Untuk alternatif selanjutnya lakukan dengan cara yang sama.

### **2. Menghitung Nilai** *Utlity Measure* **(S) dan** *Regret Measure* **(R)**

Setelah diperoleh data normalisasi, selanjutnya nilai nornialisasi dan setiap alternatif untuk masing-masing krtiteria dikalikan terlebih dahulu dengan masingmasing bobot dan setiap kriteria.

#### **Kriteria C1 : Pekerjaan Suami**

 $R(A1), C1 = 0 \times 0, Z = 0$  $R(A2)$ ,  $C1 = 0 \times 0$ ,  $2 = 0$  $R(A3)$ ,  $C1 = 1 \times 0$ ,  $2 = 0$ ,  $2$  $R(A4)$ , C1 = 0,667 x 0,2 = 0,1333  $R(A5)$ ,  $C1 = 0$ , 667 x 0, 2 = 0, 1333 **Kriteria C2 : Tahap Pengajuan**  $R(A1), C2 = 1 \times 0, 2 = 0, 2$  $R(A2)$ ,  $C2 = 1 \times 0.2 = 0.2$  $R(A3)$ , C2 = 1 x 0,2 = 0,2  $R(A4)$ , C2 = 0,50 x 0,2 = 0,1  $R(A5)$ ,  $C2 = 0.50 \times 0.2 = 0.1$ 

**Kriteria C3 : Besar Angsuran Terakhir**

**Vol 3 No 1 (2023) 21-34 P-ISSN 2746-9794 E-ISSN 2747-2736 DOI: 10.47467/elmujtama.v3i1.1951**

 $R(A1), C3 = 0.50 \times 0.2 = 0.10$  $R(A2)$ ,  $C3 = 1 \times 0.2 = 0.20$  $R(A3)$ , C3 = 0,50 x 0,2 = 0,10  $R(A4)$ , C3 = 0,50 x 0,2 = 0,10  $R(A5)$ , C3 = 0,50 x 0,2 = 0,10 **Kriteria C4 : Status Anggota**  $R(A1), C4 = 0 \times 0, 15 = 0$  $R(A2)$ ,  $C4 = 1 \times 0,15 = 0,15$  $R(A3), C4 = 1 \times 0, 15 = 0, 15$  $R(A4)$ ,  $C4 = 0 \times 0$ ,  $15 = 0$  $R(A5), C4 = 0 \times 0.15 = 0$ **Kriteria C5 : Besar Pinjaman**  $R(A1), C5 = 1 \times 0,25 = 0,250$  $R(A2)$ ,  $C5 = 0 \times 0$ ,  $25 = 0$  $R(A3)$ , C5 = 0,50 x 0,25 = 0,125  $R(A4)$ , C5 = 1 x 0,25 = 0,250

 $R(A5)$ , C5 = 1 x 0,25 = 0,250

Setelah nilai normalisasi dikali dengan bobot kriteria sesuai dengan di atas, maka tahap selanjutya yaitu menghitung nilai *utility measure* (S) dan *regret measure* (R).

#### **A. Nilai** *Utility Masure* **(S)**

Untuk nilai setiap alternative dari setiap kriteria dijumlahkan untuk dapat diperoleh nilai *utility measure*.

 $S1 = 0 + 0.2 + 0.1 + 0 + 0.25 = 0.550$  $S2 = 0 + 0.2 + 0.2 + 0.15 + 0 = 0.550$  $S3 = 0.2 + 0.2 + 0.1 + 0.15 + 0.125 = 0.775$  $S4 = 0,1333 + 0,1 + 0,1 + 0 + 0,25 = 0,583$  $SS = 0.1333 + 0.1 + 0.1 + 0 + 0.25 = 0.583$ 

#### **B. Nilai Regret Masure (R)**

Nilai *regret measure* ditentukan berdasarkan nilai terbesar dari nilai normalisasi yang dikalikan dengan bobot untuk masing-masing alternatif.

- $R1 = 0,25$  $R2 = 0,2$  $R3 = 0,2$  $R4 = 0,25$
- $R5 = 0,25$

Sehingga diperoleh hasil lengkap nilai *utility measure* (S) dan nilai *regret measure* (R) seperti yan ditunjukan pada tabel dibawah ini.

Tabel 9. Nilai *Utility Measure (S)* dan Nilai *Regret Measure (R)*

**Vol 3 No 1 (2023) 21-34 P-ISSN 2746-9794 E-ISSN 2747-2736 DOI: 10.47467/elmujtama.v3i1.1951**

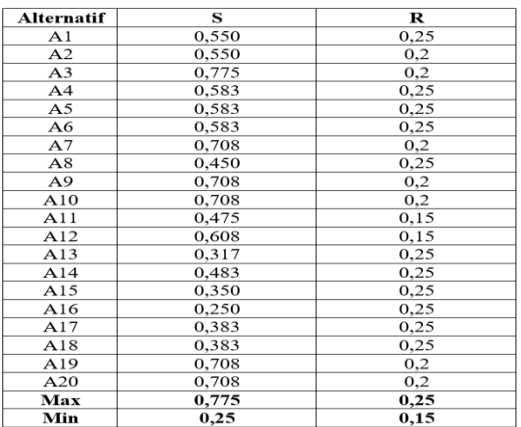

### **3. Menghitung Indeks VIKOR**

Sebelum menghitung nilai indeks VIKOR, harus menentukan nilai  $S^+$ ,  $S^-$  dan  $R^+$ ,  $R^-$ . Untuk v digunakan = 0,5, dan untuk perhitungan sebagai berikut :

$$
S^{+} = 0,775
$$
\n
$$
S^{-} = 0,25
$$
\n
$$
R^{+} = 0,25
$$
\n
$$
R^{-} = 0,15
$$
\n
$$
Indeks VIKOR:
$$
\n
$$
Q1 = \left(\frac{0.550 - 0.25}{0.775 - 0.25}\right) * 0.5 + \left(\frac{0.25 - 0.15}{0.25 - 0.15}\right) * (1 - 0.5) = 0.789
$$
\n
$$
Q2 = \left(\frac{0.550 - 0.25}{0.775 - 0.25}\right) * 0.5 + \left(\frac{0.2 - 0.15}{0.25 - 0.15}\right) * (1 - 0.5) = 0.536
$$
\n
$$
Q3 = \left(\frac{0.775 - 0.25}{0.775 - 0.25}\right) * 0.5 + \left(\frac{0.2 - 0.15}{0.25 - 0.15}\right) * (1 - 0.5) = 0.750
$$
\n
$$
Q4 = \left(\frac{0.583 - 0.25}{0.775 - 0.25}\right) * 0.5 + \left(\frac{0.25 - 0.15}{0.25 - 0.15}\right) * (1 - 0.5) = 0.817
$$
\n
$$
Q5 = \left(\frac{0.583 - 0.25}{0.775 - 0.25}\right) * 0.5 + \left(\frac{0.25 - 0.15}{0.25 - 0.15}\right) * (1 - 0.5) = 0.817
$$

Sehingga diperoleh hasil lengkap nilai indeks VIKOR seperti yang ditunjukan pada tabel dibawah ini:

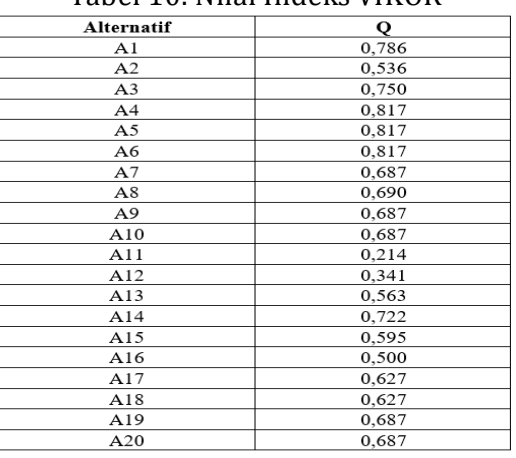

#### Tabel 10. Nilai Indeks VIKOR

### **4. Melakukan Pemeringkatan Nilai VIKOR ( )**

Pada metode VIKOR pemeringkatan dilakukan berdasarkan nilai indeks VIKOR terkecil (*ascending order*). Alternatif yang memiliki nilai terkecil merupakan alternatif

**Vol 3 No 1 (2023) 21-34 P-ISSN 2746-9794 E-ISSN 2747-2736 DOI: 10.47467/elmujtama.v3i1.1951**

terbaik atau berhak direkomendasikan. Untuk peringkat masing-masing alternatif dari perhitungan di atas dapat dilihat pada tabel dibawah ini.

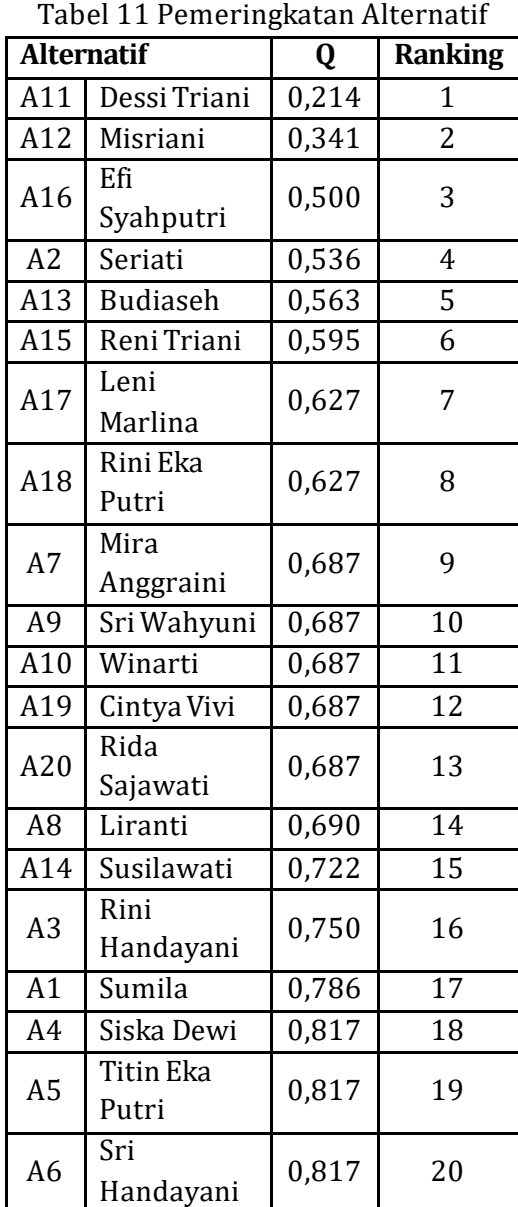

Berdasarkan data di atas, dapat dilihat bahwa 5 alternatif terbaik yaitu Dessi Triani dengan nilai Q = 0,214, Misriani dengan nilai Q = 0,341, Efi Syahputri dengan nilai Q = 0,500, Seriati dengan nilai Q = 0,536 dan Budiaseh dengan nilai Q = 0,563 sehingga alternatif tersebut dapat diberikan dana Mekaar plus.

#### **Gambaran Hasil**

Gambaran hasil merupakan sutau gambaran seperti apa sistem akan berjalan dalam menentukan pemberian dana Mekaar plus dengan menggunakan metode VIKOR. Gambaran hasil biasanya dibuat dalam bentuk perancangan *user interface* atau perancangan antarmuka sebagai berikut.

### **1. Halaman Login**

**Vol 3 No 1 (2023) 21-34 P-ISSN 2746-9794 E-ISSN 2747-2736 DOI: 10.47467/elmujtama.v3i1.1951**

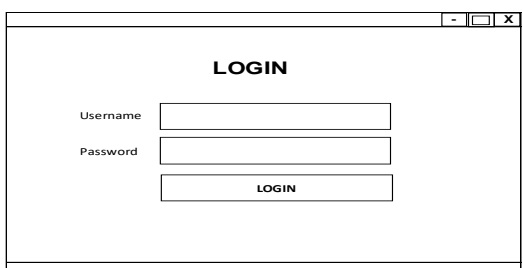

**2. Tampilan Menu Utama**

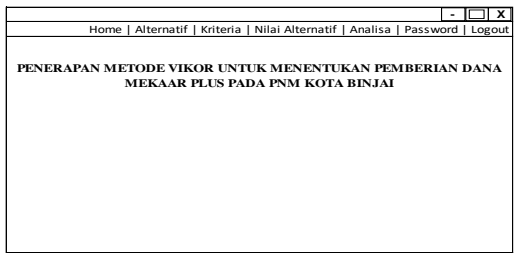

#### **3. Data Alternatif**

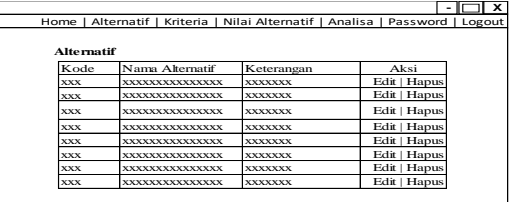

#### **4. Data Kriteria**

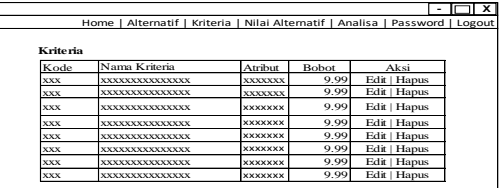

#### **5. Form Nilai Alternatif**

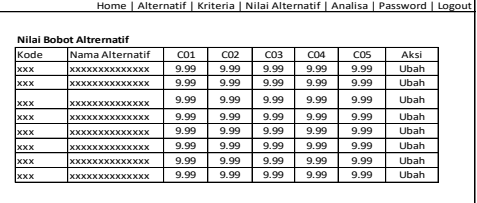

**- X**

#### **6. Menu Analisa**

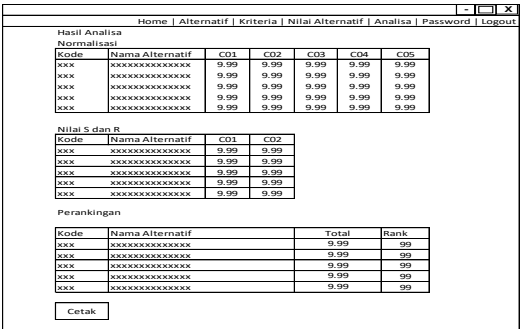

#### **7. Laporan**

**Vol 3 No 1 (2023) 21-34 P-ISSN 2746-9794 E-ISSN 2747-2736 DOI: 10.47467/elmujtama.v3i1.1951**

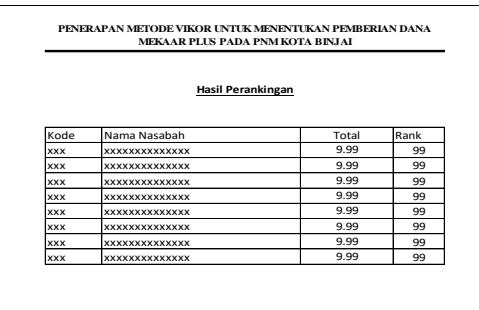

#### **KESIMPULAN**

Berdasarkan hasil analisis dari permasalahan yang ada, maka dapat diambil kesimpulan yaitu sebagai berikut.

- 1. Metode VIKOR dapat diterpakan untuk pengambilan keputusan dalam menentukan pemberian dan pinjaman Mekaar Plus.
- 2. Dari hasil analisa, dapat dilihat bahwa 5 alternatif terbaik yaitu Dessi Triani dengan nilai Q = 0,214, Misriani dengan nilai Q = 0,341, Efi Syahputri dengan nilai Q = 0,500, Seriati dengan nilai Q = 0,536 dan Budiaseh dengan nilai Q = 0,563 sehingga alternatif tersebut dapat diberikan dana Mekaar plus.

#### **SARAN**

Penulis ingin memberikan beberapa saran demi kemajuan penelitian selanjutnya yaitu sistem ini dapat dikembangkan dengan menggunakan data berbagai metode selain VIKOR sebagai perbandingan anlisa hasil pengambilan keputusan. Perlu dibangun dengan basis selain website.

#### **DAFTAR PUSTAKA**

- Diana. (2018). *Metode dan Aplikasi Sistem Pendukung Keputusan*. CV. Budi Utama. Yogyakarta.
- Suniantara, I. K. P., & Suwardika, G. (2018). Penerapan Metode VIKOR pada Pengambilan Keputusan Seleksi Calon Penerima Beasiswa Bidikmisi Universitas Terbuka. *Intensif*, *2*(1), 24. https://doi.org/10.29407/intensif.v2i1.11848
- Toni Limbong, Muttaqin, Akbar Iskandar, Agus Perdana Windarto, Janner Simarmata, Oris Krianto Sulaiman, Dodi Siregar, Dicky Nofriansyah, Darmawan Napitupulu, A. W. (2020). *Sistem Pendukung Keputusan Metode & Implementasi* (Alex Rikki (ed.)). Yayasan KKita Menulis, Medan.
- Tumanggor, H., Haloho, M., Ramadhani, P., & Darma Nasution, S. (2018). Penerapan Metode VIKOR Dalam Penentuan Penerima Dana Bantuan Rumah Tidak Layak Huni. *Jurikom)*, *5*(1), 71–78. http://ejurnal.stmikbudidarma.ac.id/index.php/jurikom%7CPage%7C71